## **Příloha 1 – zdrojový kód pro referenční pec**

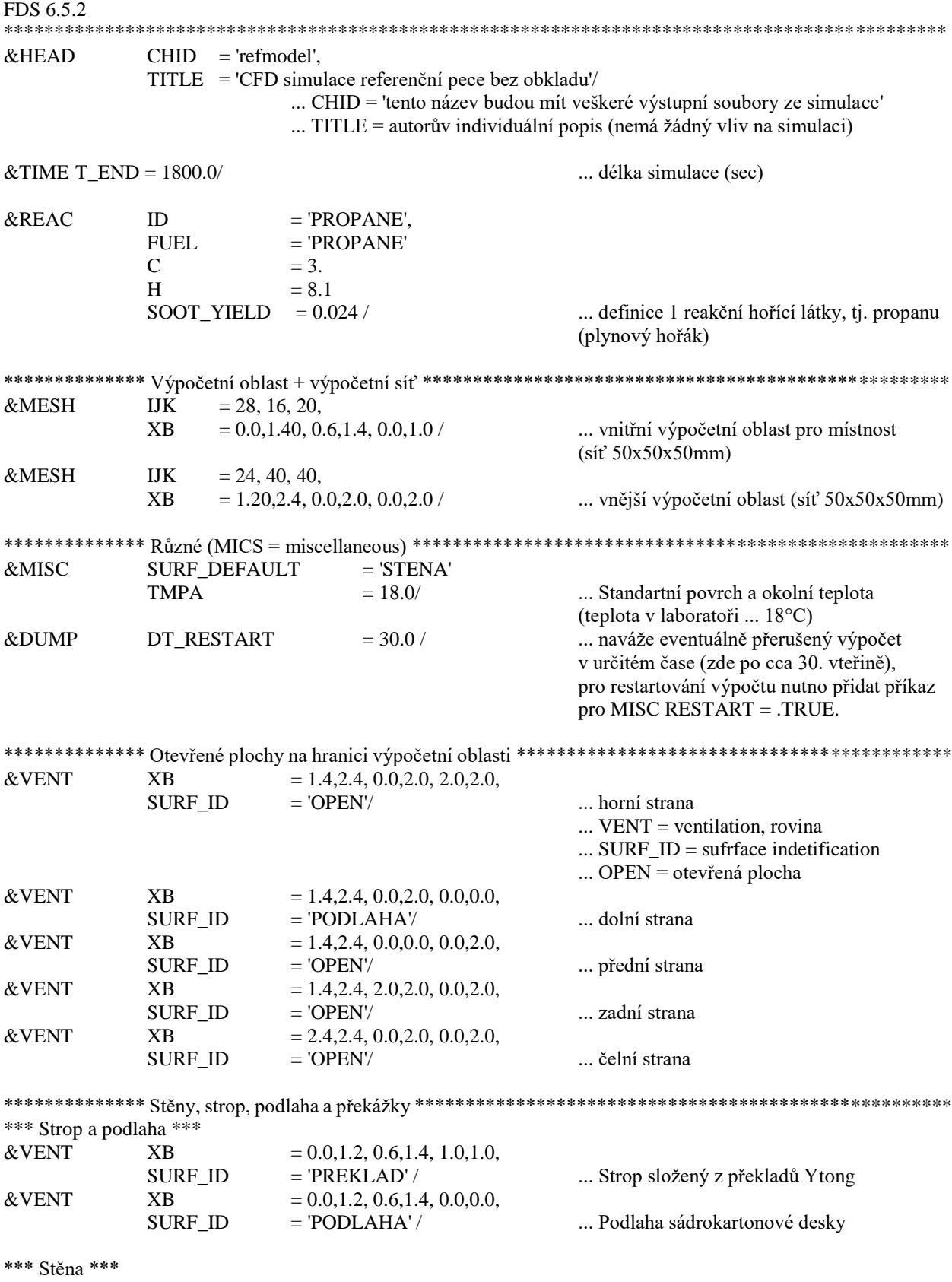

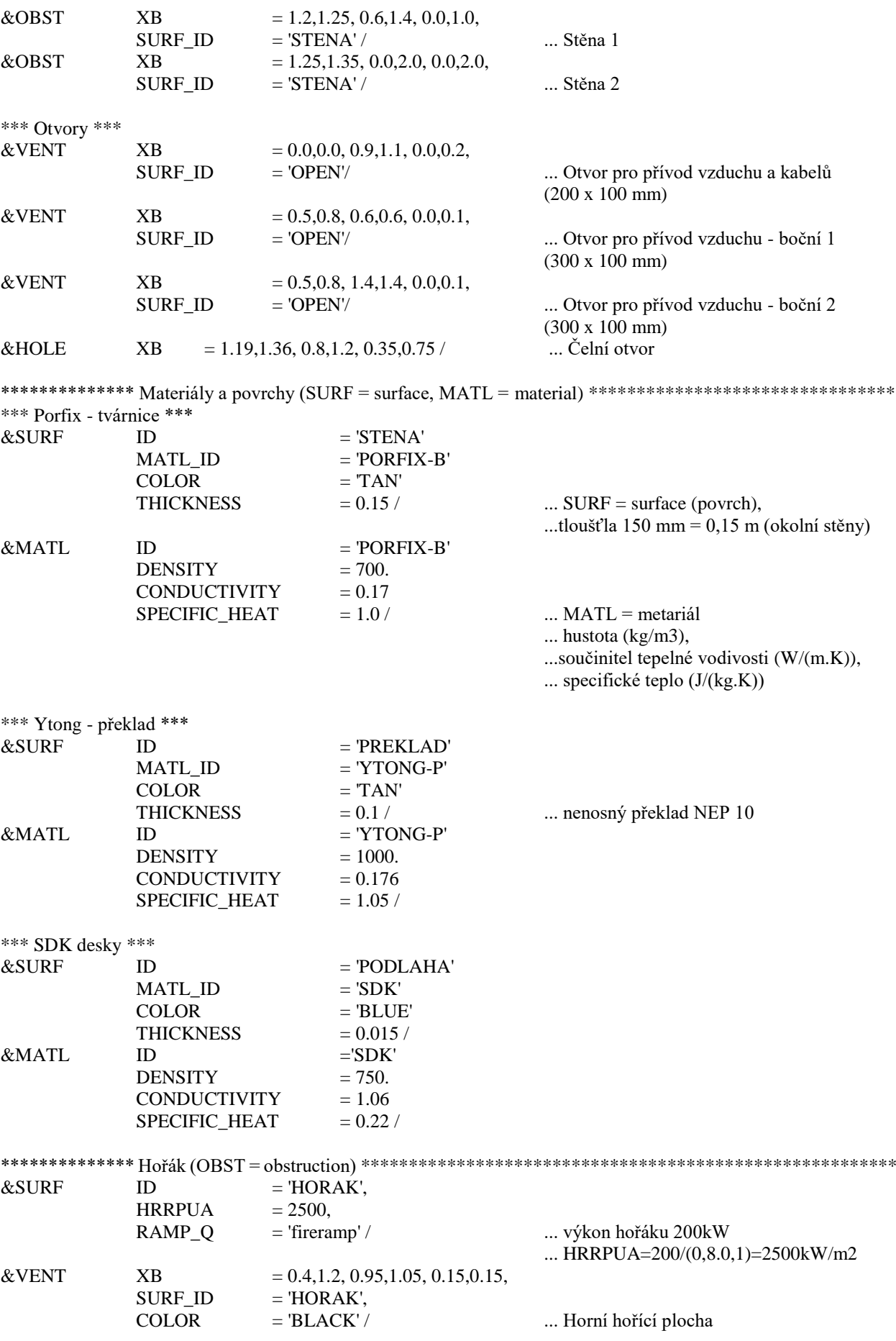

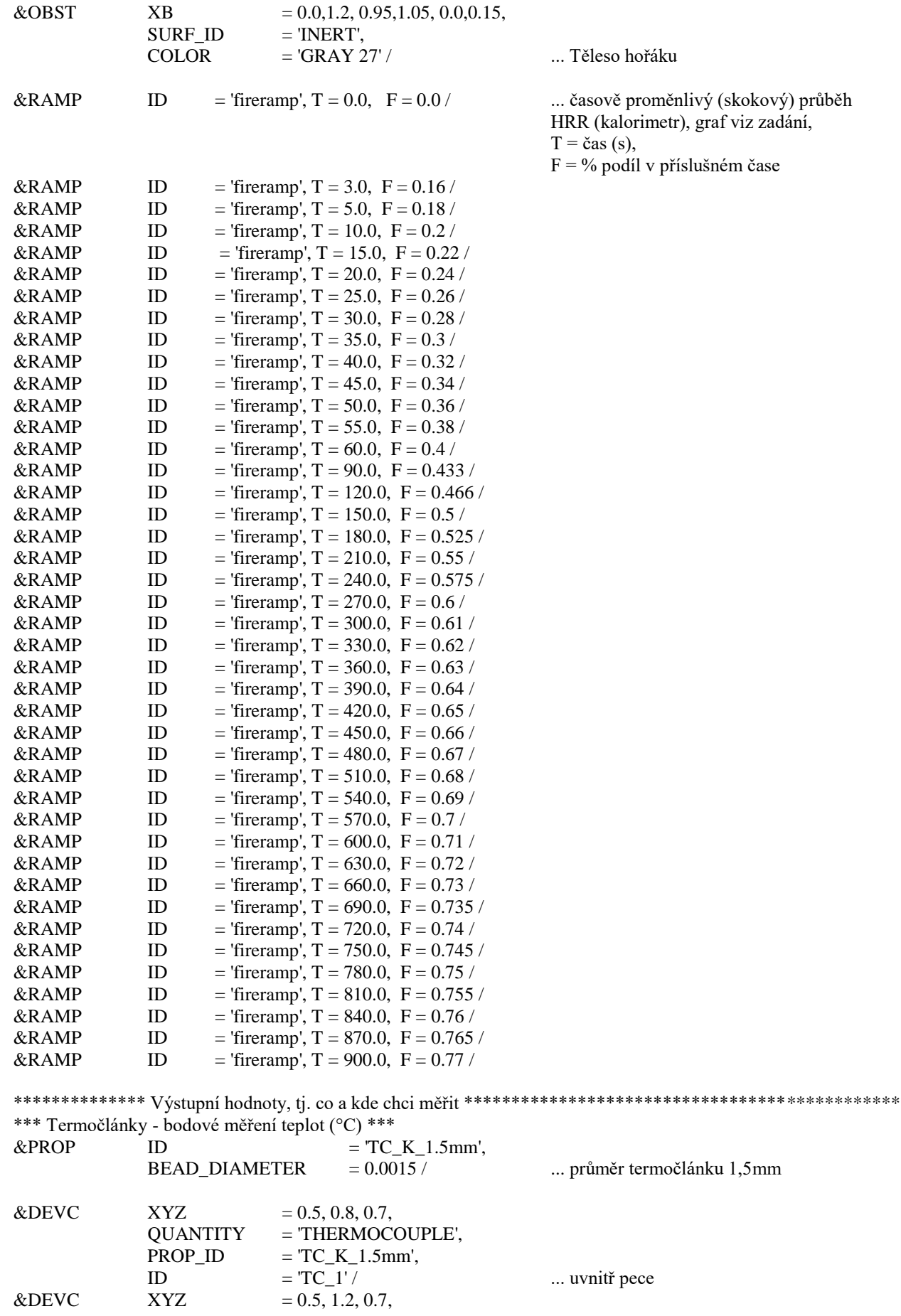

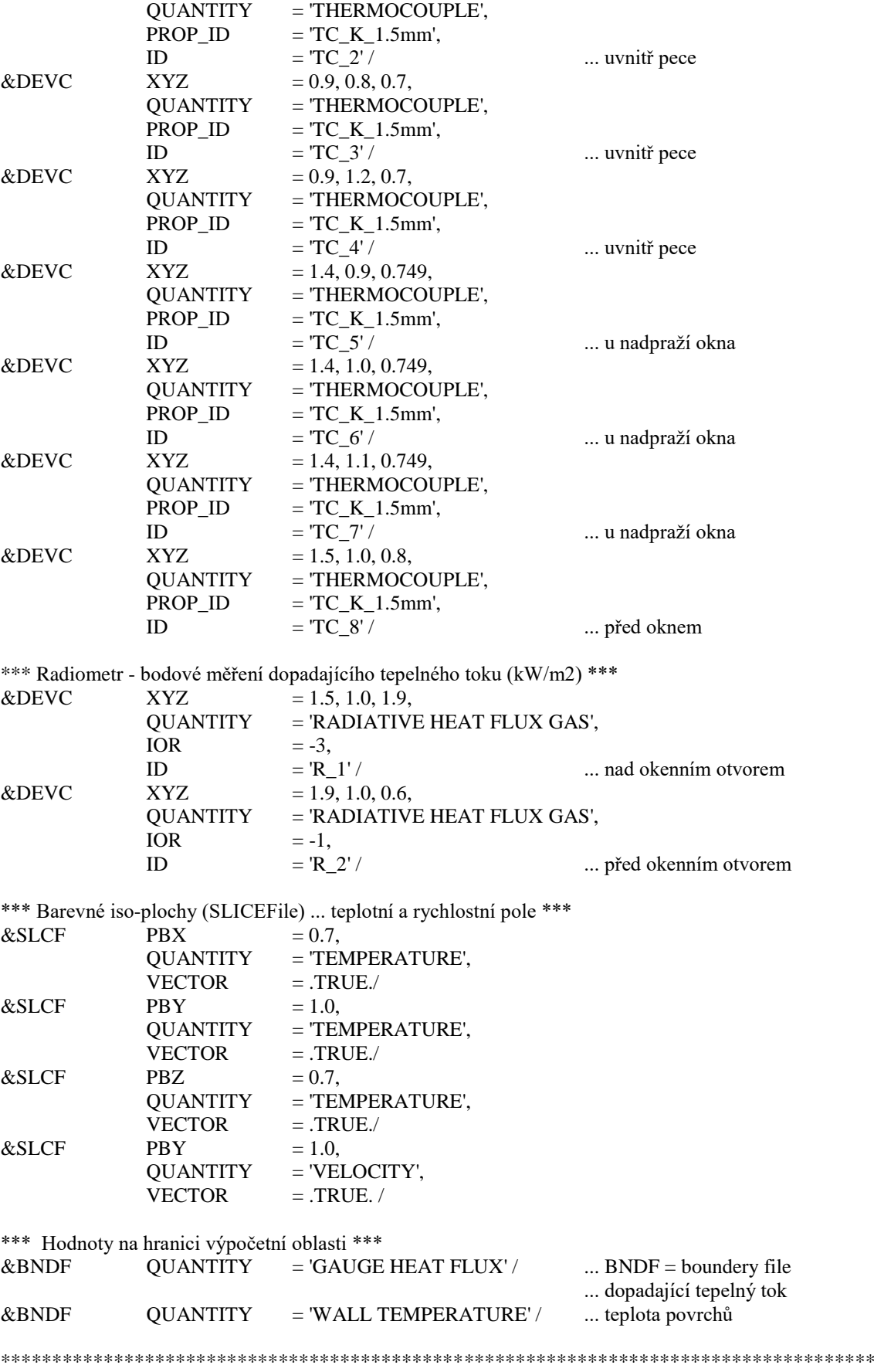

&TAIL / ... konec simulace